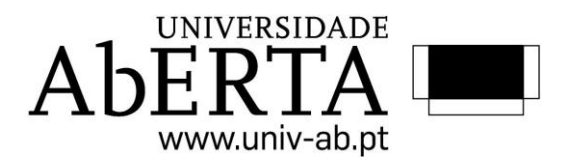

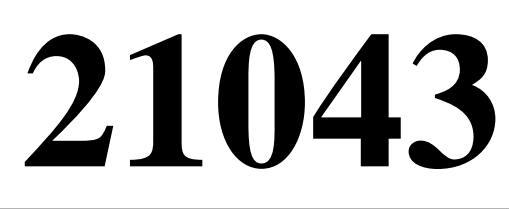

## **ESTATÍSTICA COMPUTACIONAL**

## **TESTE FORMATIVO 2**

**PROPOSTA DE RESOLUÇÃO**

**Questão 1 e 2**

**DOCENTE: AMÍLCAR OLIVEIRA**

**2016/2017**

**1.** Construa um algoritmo para gerar uma variável aleatória que tem a seguinte função densidade de probabilidade:

$$
f(x) = \begin{cases} \frac{x-2}{2} , & 2 \leq x \leq 3 \\ \frac{2-\frac{x}{3}}{2} , & 3 < x \leq 6 \\ 0 , & 0 \leq x \leq 6 \end{cases}
$$

**R:** Tendo em vista a obtenção de valores de uma variável aleatória com a f.d.p. indicada, vamos em primeiro lugar averiguar se a a função distribuição acumulada é invertível. Uma vez que a f.d.p. está definida por troços, vamos analisar em separado começando por obter a função distribuição acumulada.

1º Troço [2,3]

$$
F_X(x) = \int_2^x f(x)dx = \int_2^x \frac{x-2}{2}dx = \frac{1}{2}\int_2^x (x-2)dx = \frac{1}{2}\left[\frac{x^2}{2} - 2x\right]_2^x = \frac{x^2}{4} - x + 1
$$

2º Troço [3,6]

$$
F_X(x) = \frac{1}{4} + \int_3^x f(x)dx = \frac{1}{4} + \int_3^x \frac{2 - \frac{x}{3}}{2} dx = \frac{1}{4} + \frac{1}{2} \int_2^x (2 - \frac{x}{3}) dx = \frac{1}{4} + \frac{1}{2} \left[ 2x - \frac{1}{3} \frac{x^2}{2} \right]_3^x = \frac{1}{4} + x - \frac{x^2}{12} - \frac{9}{4} = x - \frac{x^2}{12} - 2
$$

Averiguemos agora a invertibilidade da função em cada um dos troços:

1º Troço [2,3]

$$
U = \frac{x^2}{4} - x + 1 \Leftrightarrow 4U = x^2 - 4x + 4 \Leftrightarrow x^2 - 4x - 4U + 4 = 0
$$

Aplicando a bem conhecida fórmula resolvente à equação de 2º grau:

$$
x = \frac{4 \pm \sqrt{16 + 16U - 16}}{2}
$$
  
\n
$$
\Leftrightarrow x = \frac{4 \pm 4\sqrt{U}}{2}
$$
  
\n
$$
\Leftrightarrow x = \frac{4 + 4\sqrt{U}}{2} \lor x = \frac{4 - 4\sqrt{U}}{2}
$$
  
\n
$$
\Leftrightarrow x = 2 + 2\sqrt{U} \lor x = 2 - 2\sqrt{U}
$$

Concluindo-se portanto ser invertível neste troço. Uma vez que a f.d.p. está definida apenas para valores de X no interval [2,3], na geração de valores interessará considerer apenas expressão  $x = 2 + 2\sqrt{U}$ .

E, neste caso se repararmos no esboço da função densidade de probabilidade, concluimos que a área do triangulo de base [2,3] tem uma área igual a 4  $\frac{1}{1}$  sendo este o valor de  $F_X(3)$ .

2º Troço [3,6]

$$
U = x - \frac{x^2}{12} - 2 \Leftrightarrow 12U = 12x - x^2 - 24 \Leftrightarrow x^2 - 12x + 12U + 24 = 0
$$

Aplicando a novamente a fórmula resolvente a esta equação de 2º grau:

$$
x = \frac{12 \pm \sqrt{12^2 - 4(12U + 24)}}{2}
$$
  

$$
\Leftrightarrow x = \frac{12 \pm \sqrt{4(36 - (12U + 24))}}{2}
$$
  

$$
\Leftrightarrow x = \frac{12 \pm 2\sqrt{12 - 12U}}{2}
$$

$$
\Leftrightarrow x = 6 + 2\sqrt{3 - 3U} \lor x = 6 - 2\sqrt{3 - 3U}
$$

Concluindo-se que também neste caso a função é invertível e portanto estamos em condições de aplicar o método da inversão.

Uma vez que neste troço apenas interessam valores de 4  $U > \frac{1}{I}$  e tendo em vista a geração de valores de X no intervalo [3,6] considera-se apenas o ramo correspondente a  $x=6-2\sqrt{3-3U}$ .

Finalmente podemos esquematizar o algoritmo para geração de valores da variável X undo o método da inversão:

- Gerar NPA U[0,1]; *U*  
\n- Se 
$$
U \le \frac{1}{4}
$$
; NPA X será igual a  $x = 2 + 2\sqrt{U}$   
\n- Se  $U > \frac{1}{4}$ ; NPA X será igual a  $x = 6 - 2\sqrt{3 - 3U}$ 

Implementando agora em linguagem R (por exemplo para a geração de 1000 valores) virá:

```
x<-NULL
n<-1000
for (i in 1:n){
U < - runif(1)
if (U \le 0.25) x[i] < -2+2*sqrt(U)else x[i] < -6-2*sqrt(3-3*U)}
x
  [1] 3.646508 4.311128 3.269198 3.960922 5.222405 2.504868 2.663443 3.199617
```
 [9] 3.233735 3.154507 3.591289 5.154999 4.658436 3.464728 3.395331 3.595554 [17] 4.789739 2.397239 4.754040 3.143030 2.779528 3.192946 2.070508 4.194928 [25] 3.216332 2.964521 5.544208 3.849340 3.131372 4.102742 3.738329 3.162433 [33] 4.402421 4.664945 3.198423 3.492585 4.613312 3.068630 3.560303 2.326189 [41] 3.617655 5.015184 3.499499 3.731857 3.037330 2.755674 4.156126 4.419953 [49] 5.009039 5.328223 5.457670 3.724287 3.271721 2.601135 3.572217 4.639900

 [57] 3.822299 3.904211 5.240741 2.453612 2.717202 2.693951 4.374512 4.394486 [65] 4.926076 3.520063 2.514210 4.972472 3.689914 4.352922 2.982131 5.339845 [73] 4.559147 3.614960 4.600437 2.648701 3.390664 4.872311 3.657825 3.031615 [81] 3.601441 5.060249 5.074825 3.797436 5.112424 4.754396 3.091156 4.212642 [89] 4.271093 2.380967 3.754868 2.821172 3.494231 3.980019 4.298511 3.413826 [97] 3.409557 4.202831 5.115746 5.790726 2.709204 2.594827 3.468938 3.995004 [105] 2.329347 3.080191 3.203764 5.165458 2.585404 2.948468 4.545626 3.615618 [113] 4.831216 2.829646 3.449370 3.060093 3.431553 3.666086 3.687849 3.074785 [121] 4.584583 4.810750 3.897629 2.323032 3.234184 3.137188 2.748198 2.967418 [129] 4.727530 2.790711 3.143155 4.161501 4.493019 3.641213 3.633571 3.966149 [137] 4.594948 4.766415 3.522954 4.759324 3.757141 2.760904 2.531711 2.413261 [145] 2.959697 4.298636 3.286481 2.225280 2.563728 2.318130 3.033572 3.254442 [153] 4.732868 3.655362 2.756277 3.260902 4.550317 2.749789 3.044498 3.143040 [161] 4.253969 2.712649 3.536534 2.487543 4.656844 4.529626 2.700919 3.608853 [169] 4.585629 2.872238 5.078236 3.129621 5.176769 3.635761 4.462419 2.569832 [177] 3.074002 3.011365 2.820499 3.895253 3.750670 5.169445 3.309834 4.325408 [185] 4.991944 3.023417 3.669921 3.275560 2.597880 4.801618 3.002171 4.533784 [193] 2.778050 3.028029 3.802174 4.957767 2.509932 3.052458 4.673424 3.614796 [201] 2.491113 3.743559 4.035547 3.686653 3.505849 4.737910 3.037635 2.810208 [209] 3.302868 3.121812 4.019734 4.297645 3.210877 4.534577 3.045661 3.030173 [217] 4.612329 4.431880 2.863581 5.043201 5.462460 3.077528 3.329729 3.761404 [225] 2.772246 5.180528 5.162901 3.679061 4.971127 2.629458 3.392136 3.807482 [233] 3.075235 3.530053 3.809076 4.343573 3.833526 2.700756 2.298779 2.513482 [241] 5.071164 5.587931 2.368394 5.368379 3.113750 4.176998 3.151586 5.359957 [249] 2.668205 4.273324 2.655463 3.164665 3.584530 4.372759 3.593478 4.502388

……..

[905] 2.977344 3.825640 3.262071 4.562510 4.256528 4.005647 4.034192 2.905666 [913] 2.992216 2.358359 3.700454 3.403652 2.652764 3.277923 2.897841 3.932097 [921] 2.999207 3.075179 2.939175 3.056456 3.567614 3.767346 2.856514 3.104605 [929] 3.001045 3.870758 3.162429 4.226651 5.122399 3.582721 2.390682 4.172717 [937] 3.912703 3.432847 2.950125 3.884255 3.468569 5.326010 3.020429 2.923147 [945] 2.658654 2.738294 5.334110 5.650010 4.392169 4.084796 2.628816 2.381297 [953] 2.614471 5.110331 2.913543 4.728796 4.992175 4.193277 3.603450 3.166314 [961] 3.962630 4.387474 5.518221 4.808134 4.263023 5.089767 4.579491 2.598070 [969] 4.687328 2.984587 4.512457 3.873857 2.984998 2.734820 5.141916 5.101332 [977] 4.135374 3.643554 3.400243 3.728963 3.813857 3.420148 3.306093 2.638853 [985] 3.058432 3.724257 2.872114 3.292134 2.502777 5.353632 5.383035 3.591888 [993] 3.703963 2.965533 4.273116 3.241498 4.419092 2.861827 4.644305 5.332088

**2.** Calcule estimativas de Monte Carlo para os seguintes integrais e em cada caso compare os valores obtidos com os valores exatos.

```
a) \int e^{-x} dx1
   \mathbf{0}m <- 10000
   x <- runif(m)
   estimat <- mean(exp(-x))
   estimat # estimativa
   [1] 0.6326745
   1 - \exp(-1) # valor exato
   [1] 0.6321206
```
A estimativa obtida é 0.6326745 enquanto que o valor exato é 0.6321206.

**b)** 
$$
\int_{0}^{\pi/3} \sin t \, dt
$$
  
\nm < -10000  
\nt < -runit(m, min=0, max=pi/3)  
\nestimat < -mean(sin(t)) \* (pi/3)  
\nestimat  
\n[1] 0.5008601  
\n-cos(pi/3) + cos(0)  
\n[1] 0.5

Neste caso a estimativa é 0.5008601 e o valor exato 0.5.